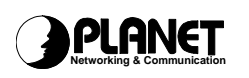

# **Technical Bulletin** Page 1 of 4

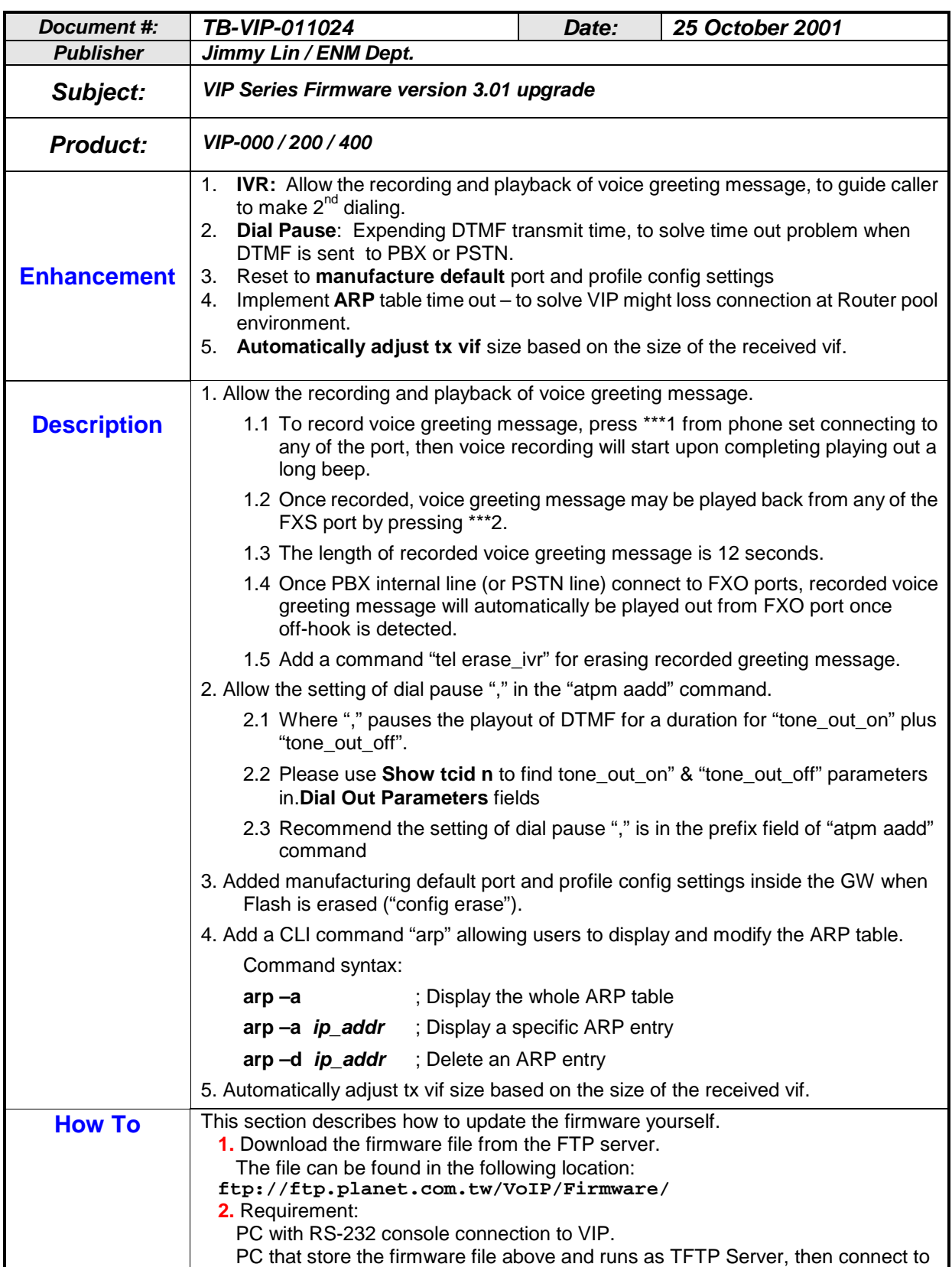

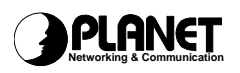

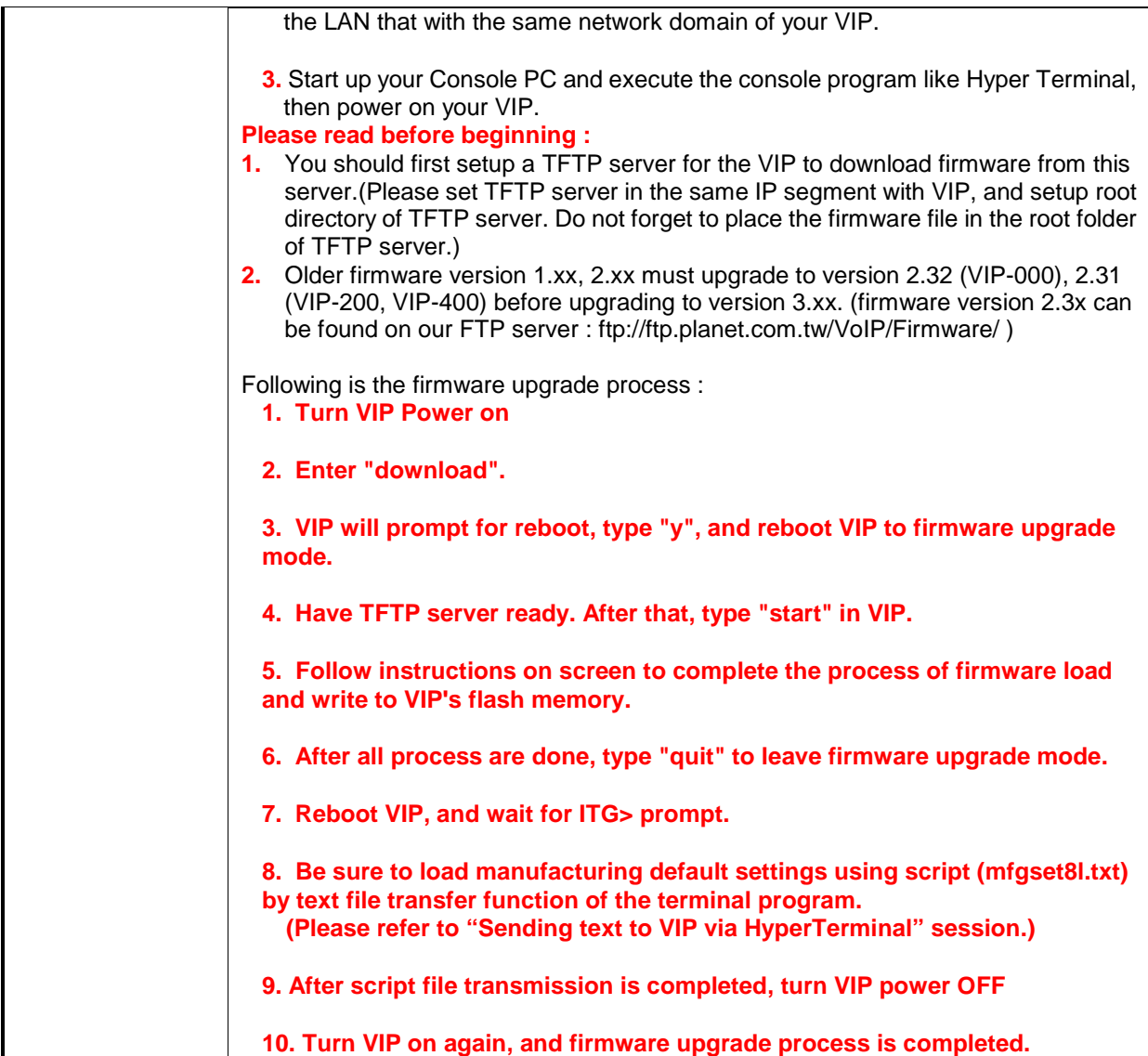

# **OPLANET**

# **Technical Bulletin** Page 3 of 4

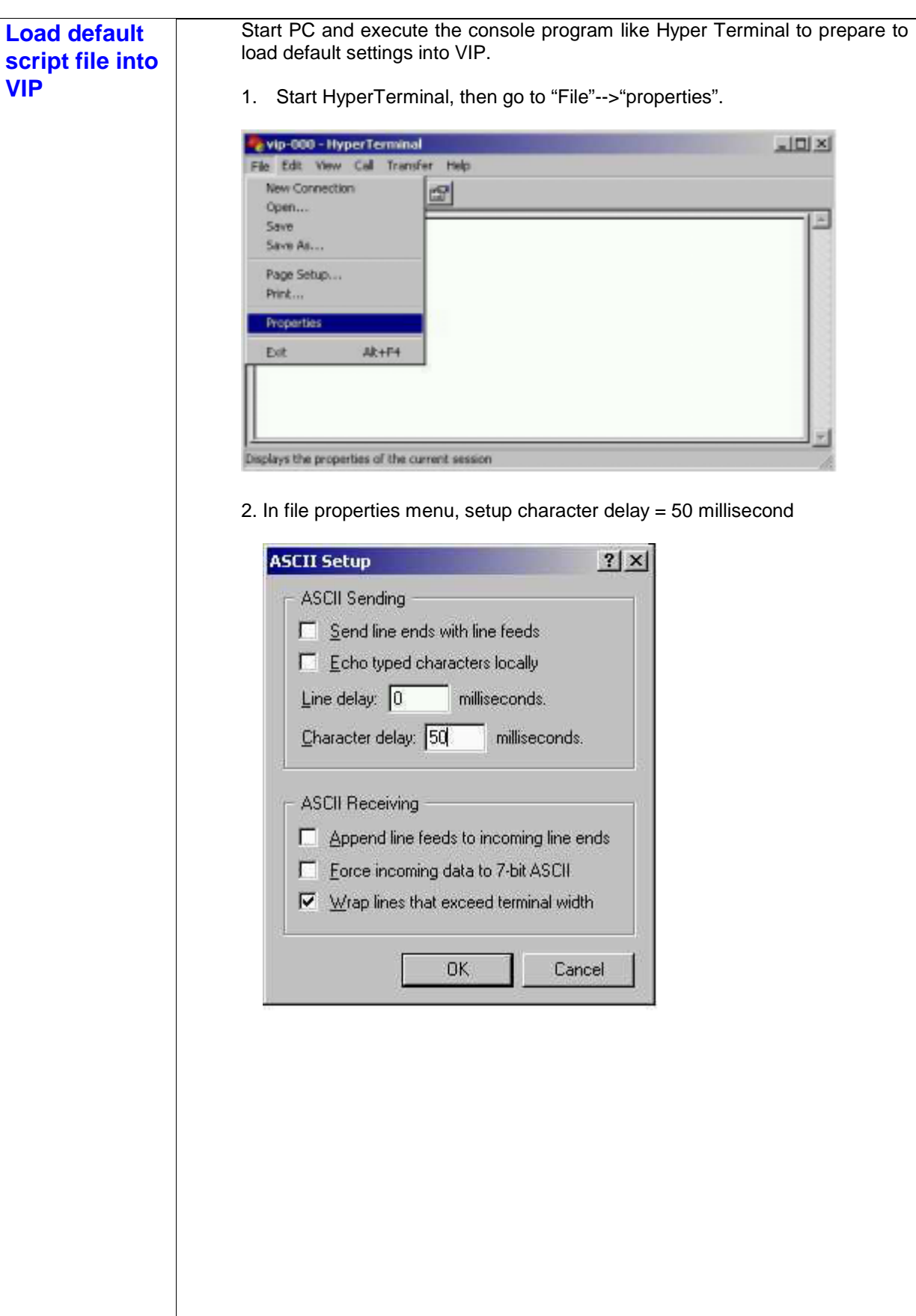

Doc ID: TB-VIP-011024.doc

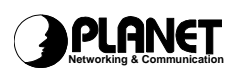

### **Technical Bulletin** Page 4 of 4

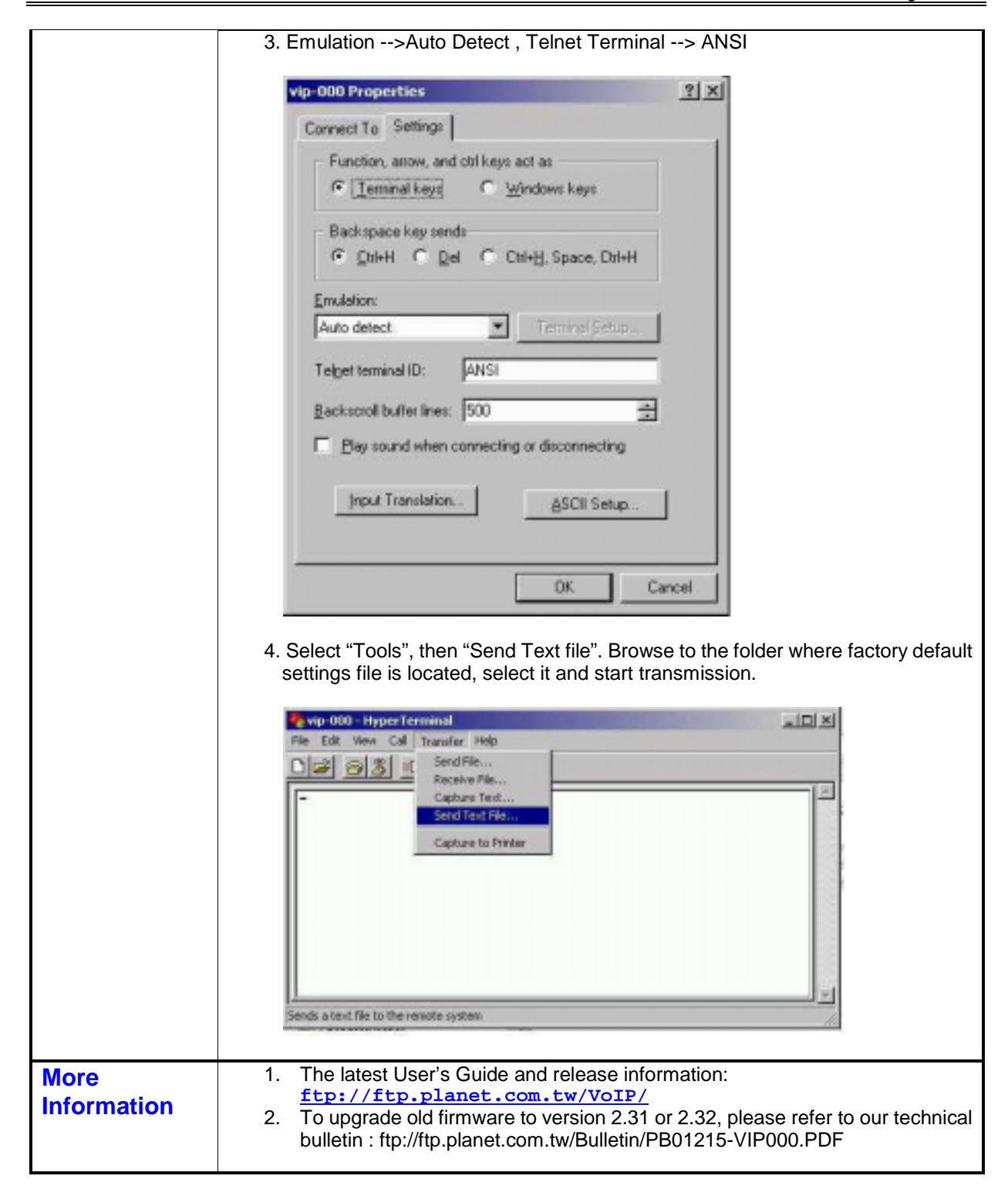

#### **PLANET Technology Corporation**

Web Site: http://www.planet.com.tw Email: Support\_voip@planet.com.tw